<sup>Документ подисан подговорению й подпись и и выс<mark>шего образования российской федерации</mark></sup> Дата подписания: 28.**Федераленное государственн</mark>ое автономное образовательное учреждение высшего образования** Информация о владельце: ФИО: Исаев Игорь Магомедович Должность: Проректор по безопасности и общим вопросам Уникальный программный ключ:

d7a26b9e8ca85e9<del>8e</del>5de2eb454b4659d061f249<br>d7a26b9e8ca85e9**8ec3de2eb454b4659d061f249** 

# Рабочая программа дисциплины (модуля)

# **Linux для разработки приложений**

Закреплена за подразделением Кафедра автоматизированного проектирования и дизайна

Направление подготовки 09.03.03 ПРИКЛАДНАЯ ИНФОРМАТИКА

Профиль

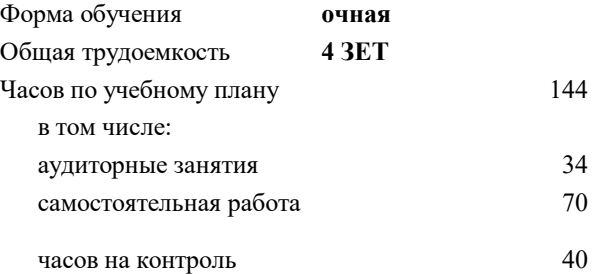

экзамен 5 Формы контроля в семестрах:

#### **Распределение часов дисциплины по семестрам**

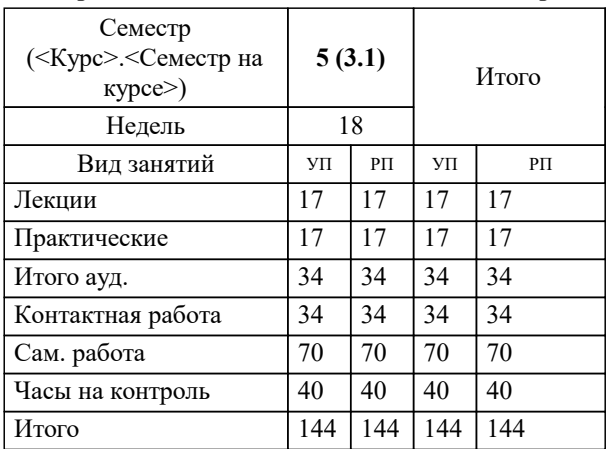

Программу составил(и): *ктн, доцент, Калитин Д.В.*

**Linux для разработки приложений** Рабочая программа

Разработана в соответствии с ОС ВО:

Самостоятельно устанавливаемый образовательный стандарт высшего образования - бакалавриат Федеральное государственное автономное образовательное учреждение высшего образования «Национальный исследовательский технологический университет «МИСиС» по направлению подготовки 09.03.03 ПРИКЛАДНАЯ ИНФОРМАТИКА (приказ от 02.04.2021 г. № 119 о.в.)

Составлена на основании учебного плана:

09.03.03 ПРИКЛАДНАЯ ИНФОРМАТИКА, 09.03.03-БПИ-22.plx , утвержденного Ученым советом ФГАОУ ВО НИТУ "МИСиС" в составе соответствующей ОПОП ВО 22.09.2022, протокол № 8-22

Утверждена в составе ОПОП ВО:

09.03.03 ПРИКЛАДНАЯ ИНФОРМАТИКА, , утвержденной Ученым советом ФГАОУ ВО НИТУ "МИСиС" 22.09.2022, протокол № 8-22

**Кафедра автоматизированного проектирования и дизайна** Рабочая программа одобрена на заседании

Протокол от 28.06.2022 г., №10

Руководитель подразделения Горбатов А.В.

# **1. ЦЕЛИ ОСВОЕНИЯ**

1.1 В курсе студенты изучат основные средства разработки приложений под ОС семейства Linux. Познакомятся со спецификой разработки ПО, средствами контроля версий, тестирования и т.д.

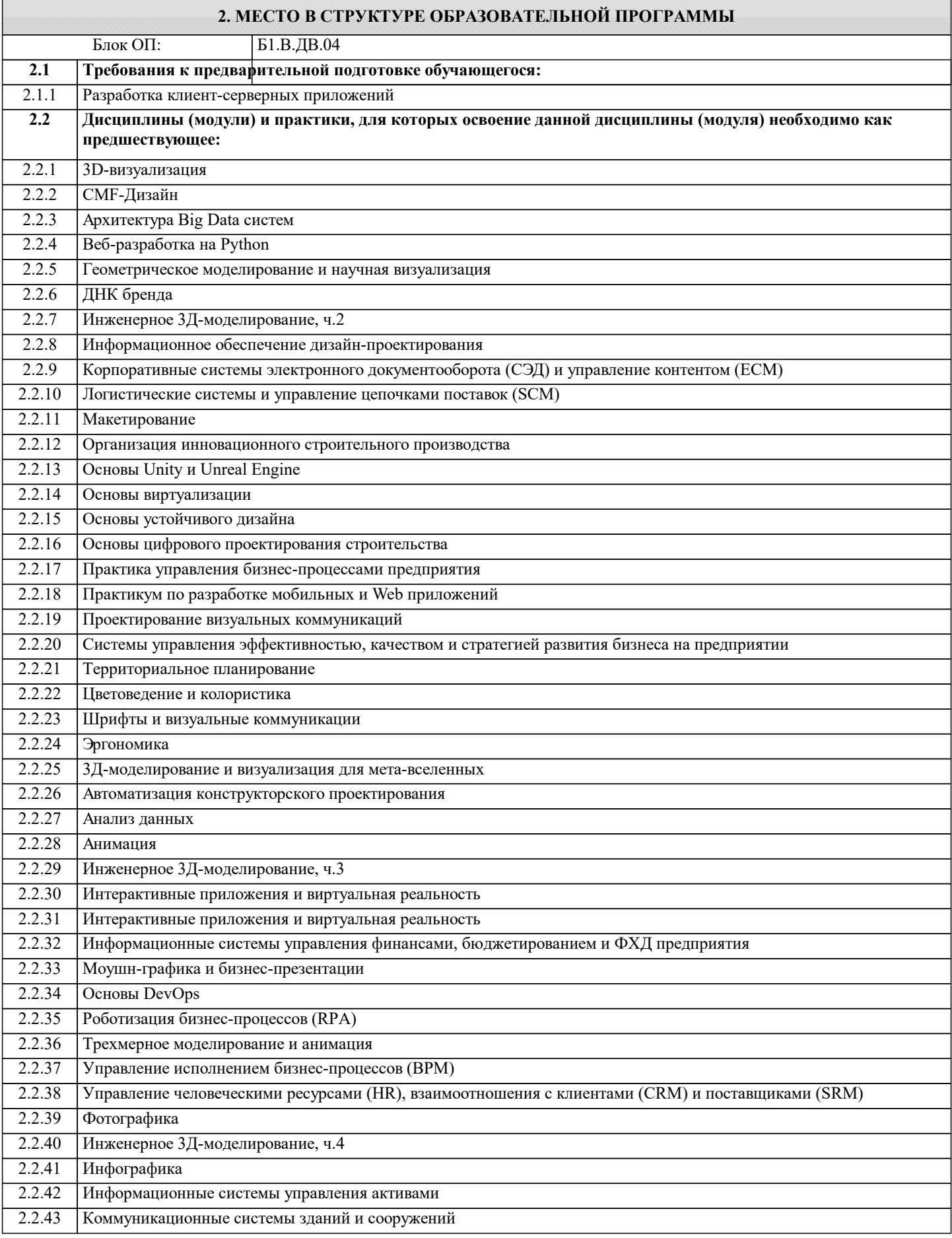

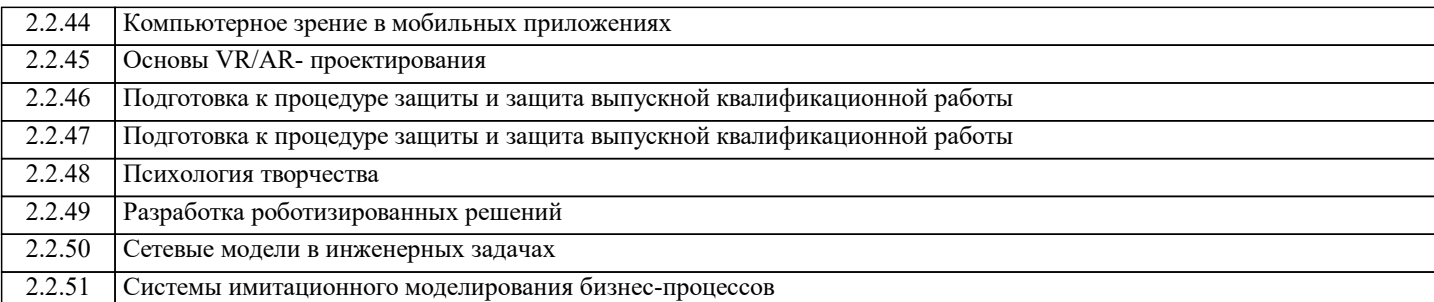

#### **3. РЕЗУЛЬТАТЫ ОБУЧЕНИЯ ПО ДИСЦИПЛИНЕ, СООТНЕСЕННЫЕ С ФОРМИРУЕМЫМИ КОМПЕТЕНЦИЯМИ**

**ПК-2: Способен проектировать, разрабатывать и оптимизировать компоненты объектов своей профессиональной деятельности при помощи современных информационных средств**

**Знать:**

ПК-2-З1 Методы и средства разработки программного обеспечения, методы управления проектами разработки программного обеспечения, способы организации проектных данных, нормативно- технические документы (стандарты и регламенты) по разработке программных средств и проектов

**ОПК-8: Способен принимать участие в управлении проектами создания информационных систем на стадиях жизненного цикла, демонстрировать практические навыки для решения задач и реализации проектов, в области, соответствующей профилю подготовки, применять знание экономических, организационных и управленческих вопросов, таких как: управление проектами, рисками и изменениями**

**Знать:**

ОПК-8-З1 Методы и средства разработки программного обеспечения, методы управления проектами разработки программного обеспечения, способы организации проектных данных, нормативно- технические документы (стандарты и регламенты) по разработке программных средств и проектов

**ПК-2: Способен проектировать, разрабатывать и оптимизировать компоненты объектов своей профессиональной деятельности при помощи современных информационных средств**

**Уметь:**

ПК-2-У1 Выбирать средства разработки, оценивать сложность проектов, планировать ресурсы, контролировать сроки выполнения и оценивать качество полученного результата

**ОПК-8: Способен принимать участие в управлении проектами создания информационных систем на стадиях жизненного цикла, демонстрировать практические навыки для решения задач и реализации проектов, в области, соответствующей профилю подготовки, применять знание экономических, организационных и управленческих вопросов, таких как: управление проектами, рисками и изменениями**

**Уметь:**

ОПК-8-У1 Выбирать средства разработки, оценивать сложность проектов, планировать ресурсы, контролировать сроки выполнения и оценивать качество полученного результата

**ПК-2: Способен проектировать, разрабатывать и оптимизировать компоненты объектов своей профессиональной деятельности при помощи современных информационных средств**

**Владеть:**

ПК-2-В1 Методами разработки технического задания, составления планов, распределения задач, тестирования и оценки качества программных средств

**ОПК-8: Способен принимать участие в управлении проектами создания информационных систем на стадиях жизненного цикла, демонстрировать практические навыки для решения задач и реализации проектов, в области, соответствующей профилю подготовки, применять знание экономических, организационных и управленческих вопросов, таких как: управление проектами, рисками и изменениями**

**Владеть:**

ОПК-8-В1 Методами разработки технического задания, составления планов, распределения задач, тестирования и оценки качества программных средств

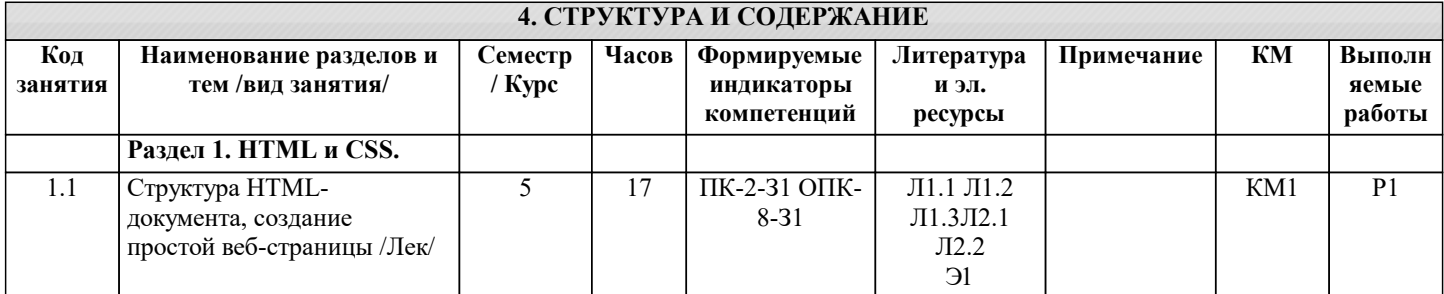

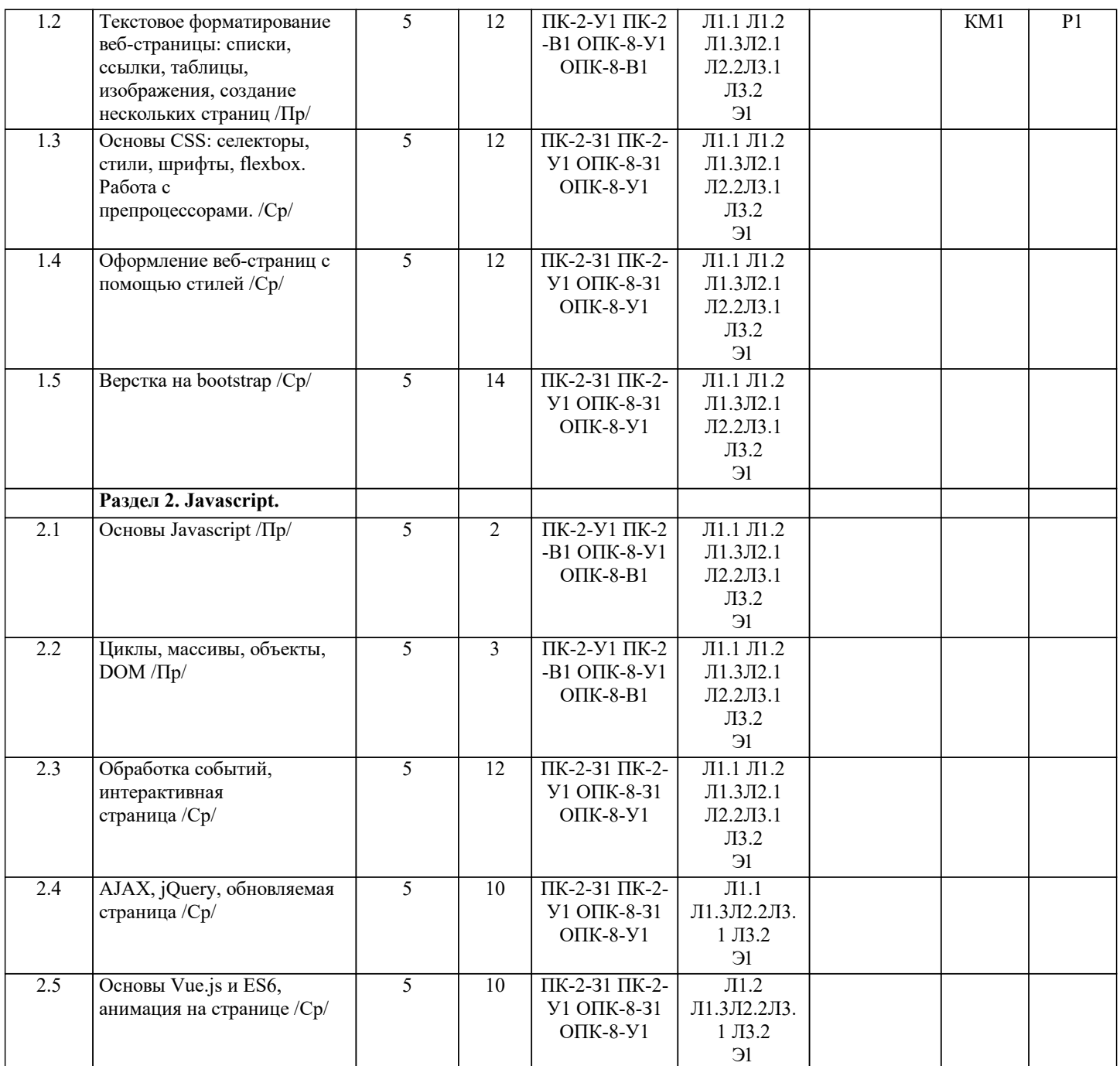

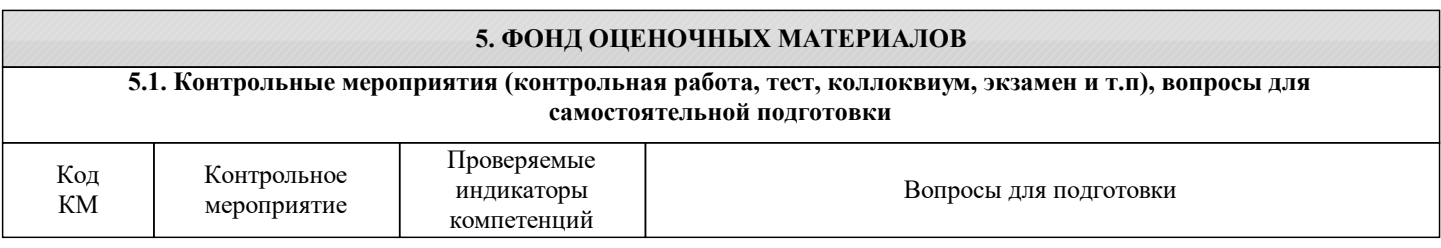

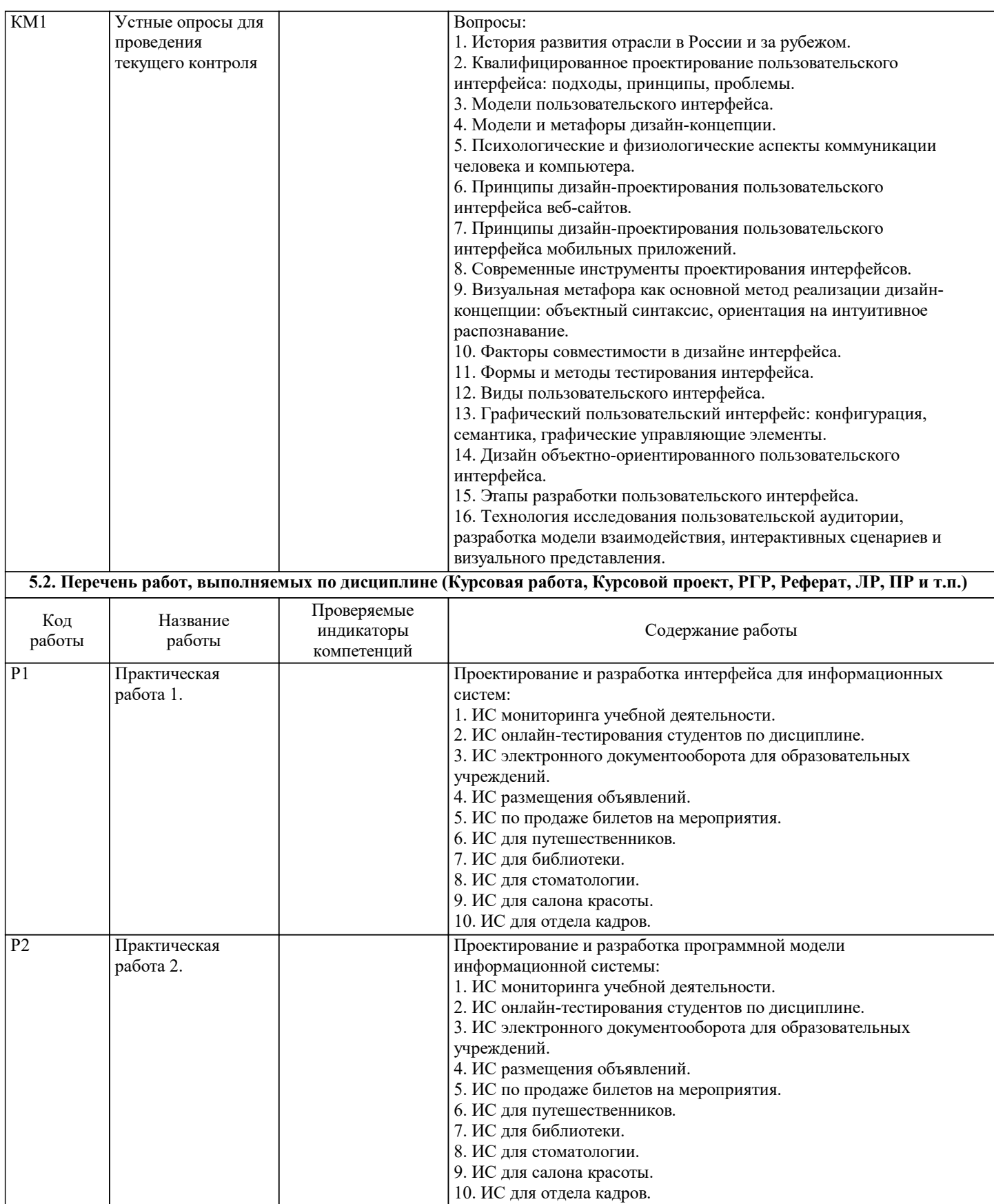

#### **5.3. Оценочные материалы, используемые для экзамена (описание билетов, тестов и т.п.)**

Вопросы на основе которых формируется экзаменационный билет:

- 1. История развития отрасли в России и за рубежом.
- 2. Квалифицированное проектирование пользовательского интерфейса: подходы, принципы, проблемы.
- 3. Модели пользовательского интерфейса.
- 4. Модели и метафоры дизайн-концепции.
- 5. Психологические и физиологические аспекты коммуникации человека и компьютера.
- 6. Принципы дизайн-проектирования пользовательского интерфейса веб-сайтов.
- 7. Принципы дизайн-проектирования пользовательского интерфейса мобильных приложений.
- 8. Современные инструменты проектирования интерфейсов.
- 9. Визуальная метафора как основной метод реализации дизайн-концепции: объектный синтаксис, ориентация на
- интуитивное распознавание.
- 10. Факторы совместимости в дизайне интерфейса.
- 11. Формы и методы тестирования интерфейса.
- 12. Виды пользовательского интерфейса.
- 13. Графический пользовательский интерфейс: конфигурация, семантика, графические управляющие элементы.
- 14. Дизайн объектно-ориентированного пользовательского интерфейса.
- 15. Этапы разработки пользовательского интерфейса.

16. Технология исследования пользовательской аудитории, разработка модели взаимодействия, интерактивных сценариев и визуального представления.

Билет состоит из 3х вопросов. Билеты хранятся на кафедре.

Пример экзаменационного билета:

- 1. Модели пользовательского интерфейса.
- 2. Современные инструменты проектирования интерфейсов.
- 3. Этапы разработки пользовательского интерфейса.

#### **5.4. Методика оценки освоения дисциплины (модуля, практики. НИР)**

### Промежуточный контроль успеваемости по дисциплине осуществляется при защите практических работ и путем

проведения

тестов, входящих в состав курса.

Итоговый контроль осуществляется в виде письменного экзамена.

Оценивание ответа на экзамене

Показатели:

•Полнота изложения теоретического материала;

- •полнота и правильность решения практического задания;
- •правильность и/или аргументированность изложения (последовательность действий);

•самостоятельность ответа;

•культура речи.

100-балльная шкала

85-100 (повышенный уровень)

Студентом дан полный, в логической последовательности развернутый ответ на поставленный вопрос, где он продемонстрировал

знания предмета в полном объеме учебной программы, достаточно глубоко осмысливает дисциплину, самостоятельно, и исчерпывающе отвечает на дополнительные вопросы, решил предложенные практические задания без ошибок. 70-84 (базовый уровень)

Студентом дан развернутый ответ на поставленный вопрос, где студент демонстрирует знания, приобретенные на лекционных и

семинарских занятиях, а также полученные посредством изучения обязательных учебных материалов по курсу, дает аргументированные ответы, приводит примеры, в ответе присутствует логичность и последовательность ответа. Однако допускается неточность в ответе. Решил предложенные практические задания с небольшими неточностями. 50-69 (пороговый уровень)

Студентом дан ответ, свидетельствующий в основном о знании процессов изучаемой дисциплины, отличающийся недостаточной

глубиной и полнотой раскрытия темы, знанием основных вопросов теории, слабо сформированными навыками анализа явлений,

процессов, недостаточным умением давать аргументированные ответы и приводить примеры, недостаточная логичностью и

последовательностью ответа. Допускается несколько ошибок в содержании ответа и решении практических заданий. 0-49 (уровень не сформирован)

Студентом дан ответ, который содержит ряд серьезных неточностей, обнаруживающий незнание процессов изучаемой предметной области, отличающийся неглубоким раскрытием темы, незнанием основных вопросов теории, несформированными

навыками анализа явлений, процессов, неумением давать аргументированные ответы, отсутствием логичности и последовательности. Выводы поверхностны. Решение практических заданий не выполнено

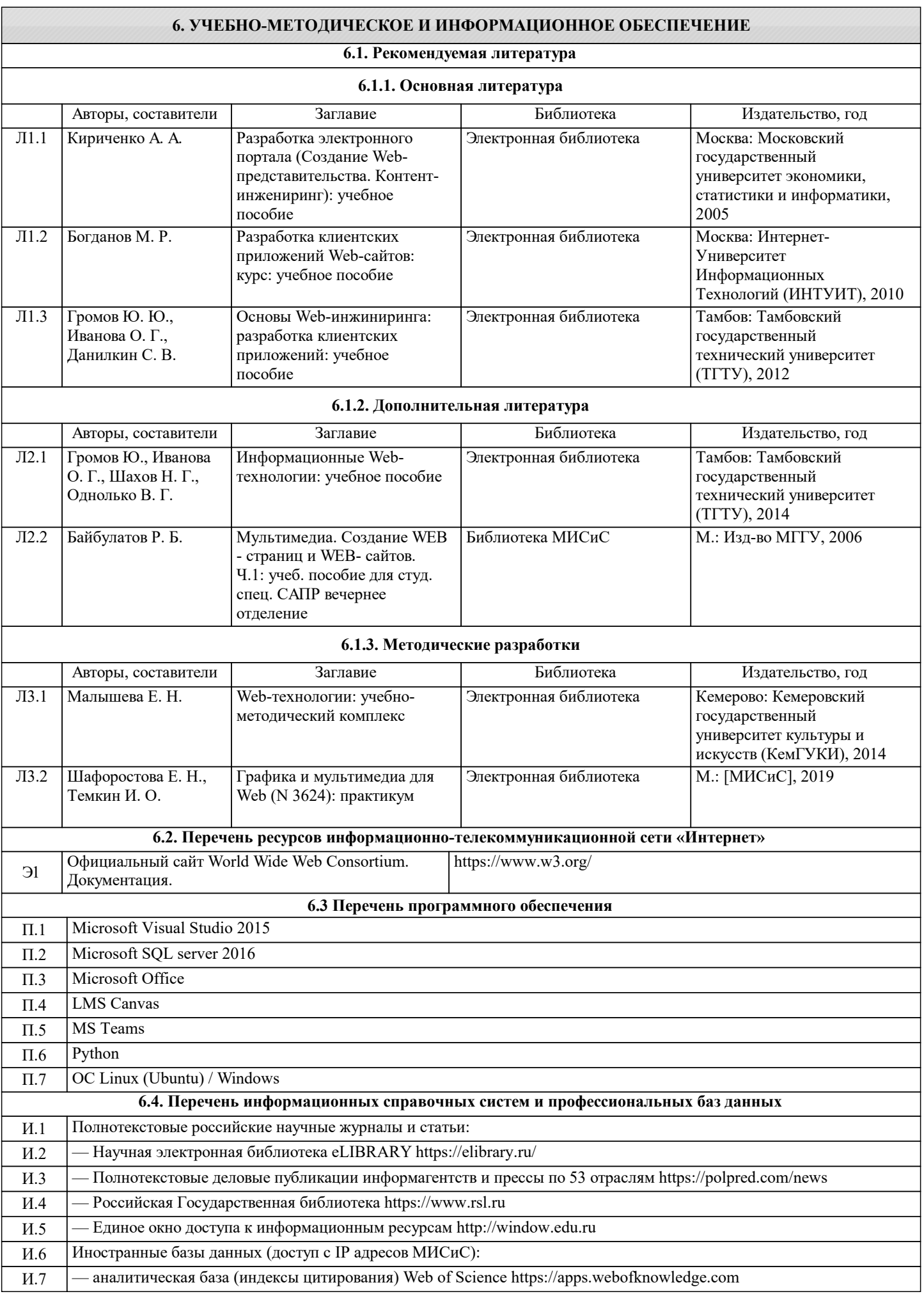

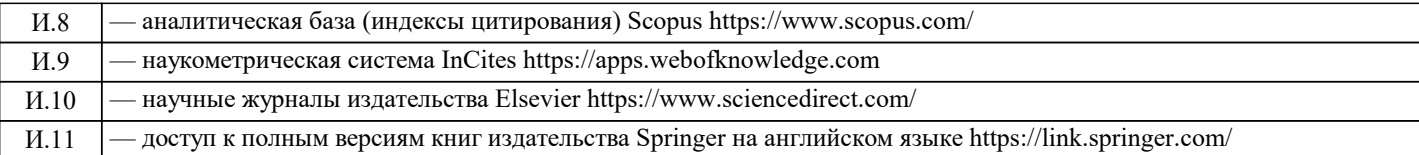

#### **7. МАТЕРИАЛЬНО-ТЕХНИЧЕСКОЕ ОБЕСПЕЧЕНИЕ** Ауд. В Назначение Примерение Оснащение Учебная аудитория для проведения занятий лекционного типа и/или для проведения практических занятий: комплект учебной мебели до 36 мест для обучающихся, мультимедийное оборудование, магнитно-маркерная доска, рабочее место преподавателя, ПКс доступом к ИТС «Интернет», ЭИОС университета через личный кабинет на платформе LMS Canvas, лицензионные программы MS Office, MS Teams, ESET Antivirus Любой корпус Мультимедийная комплект учебной мебели на 55 мест для обучающихся, 50 ПК с доступом к ИТС «Интернет», ЭИОС университета через личный кабинет на платформе LMS Canvas, лицензионные программы MS Office, MS Teams, ESET Antivirus. Читальный зал электронных ресурсов Учебная аудитория: доска аудиторная маркерная, экран проекционный, проектор портативный, стационарные компьютеры 10 шт., комплект учебной мебели, пакет лицензионных программ MS Office Л-538а Компьютерный класс доска аудиторная маркерная, комплект учебной мебели на 32 рабочих места, 22 ПК Л-529

## **8. МЕТОДИЧЕСКИЕ УКАЗАНИЯ ДЛЯ ОБУЧАЮЩИХСЯ**

Самостоятельная работа может рассматриваться как организационная форма обучения -система педагогических условий, обеспечивающих управление учебной деятельностью по освоению знаний и умений в области учебной деятельности без посторонней помощи. Студенту нужно четко понимать, что самостоятельная работа – не просто обязательное, а необходимое условие для получения знаний по дисциплине и развитию компетенций, необходимых в будущей профессиональной деятельности.

Самостоятельная работа проводится с целью:

− систематизации и закрепления полученных на лекциях теоретических знаний;

− углубления и расширения теоретических знаний;

− формирования умений использовать нормативную, правовую, справочную документацию и специальную литературу;

− развития познавательных способностей и активности студентов: творческой инициативы, самостоятельности,

ответственности и организованности;

− формирования самостоятельности мышления, способностей к саморазвитию, самосовершенствованию и самореализации;

− формирования практических (общеучебных и профессиональных) умений и навыков;

− развития исследовательских умений;

− получения навыков эффективной самостоятельной профессиональной (практической и научно-теоретической) деятельности.

В учебном процессе выделяют два вида самостоятельной работы:

− аудиторная;

− внеаудиторная.

Аудиторная самостоятельная работа по дисциплине выполняется на учебных занятиях под непосредственным руководством преподавателя и по его заданию.

Внеаудиторная самостоятельная работа - планируемая учебная работа студентов, выполняемая во внеаудиторное время по заданию и при методическом руководстве преподавателя, но без его непосредственного участия.

Самостоятельная работа, не предусмотренная программой учебной дисциплины, раскрывающей и конкретизирующей ее содержание, осуществляется студентом инициативно, с целью реализации собственных учебных и научных интересов. Для более эффективного выполнения самостоятельной работы по дисциплине преподаватель рекомендует источники для работы, характеризует наиболее рациональную методику самостоятельной работы, демонстрирует ранее выполненные студентами работы и т. п.

Виды заданий для внеаудиторной самостоятельной работы, их содержание и характер могут иметь вариативный и дифференцированный характер, учитывать индивидуальные особенности студента.

Самостоятельная работа может осуществляться индивидуально или группами студентов online и на занятиях в зависимости от цели, объема, конкретной тематики самостоятельной работы, уровня сложности.

Контроль результатов внеаудиторной самостоятельной работы осуществляется в пределах времени, отведенного на обязательные учебные занятия по дисциплине на практических занятиях.

Для представления результатов самостоятельной работы рекомендуется:

Составить план выступления, в котором отразить тему, самостоятельный характер проделанной работы, главные выводы и/или предложения, их краткое обоснование и практическое значение – с тем, чтобы в течение 3 – 5 минут представить достоинства выполненного самостоятельно задания.

Подготовить иллюстративный материал в виде презентации для использования во время представления результатов самостоятельной работы в аудитории. Конкретный вариант наглядного представления результатов определяется форматом аудиторного занятия и задания преподавателя.